## Replication files for "The Macroeconomic Consequences of Infrastructure Investment" By Valerie A. Ramey

Nov. 10, 2020

The quantitative model files were written using Dynare and are in the "Models" folder. The output was copied into Simulations\_irf.xlsx and then read by Stata programs graphirfs\_neo.do, graphirfs\_nk.do, and multipliers.do.

The empirical files were written using Stata and are in the "Empirial" folder.

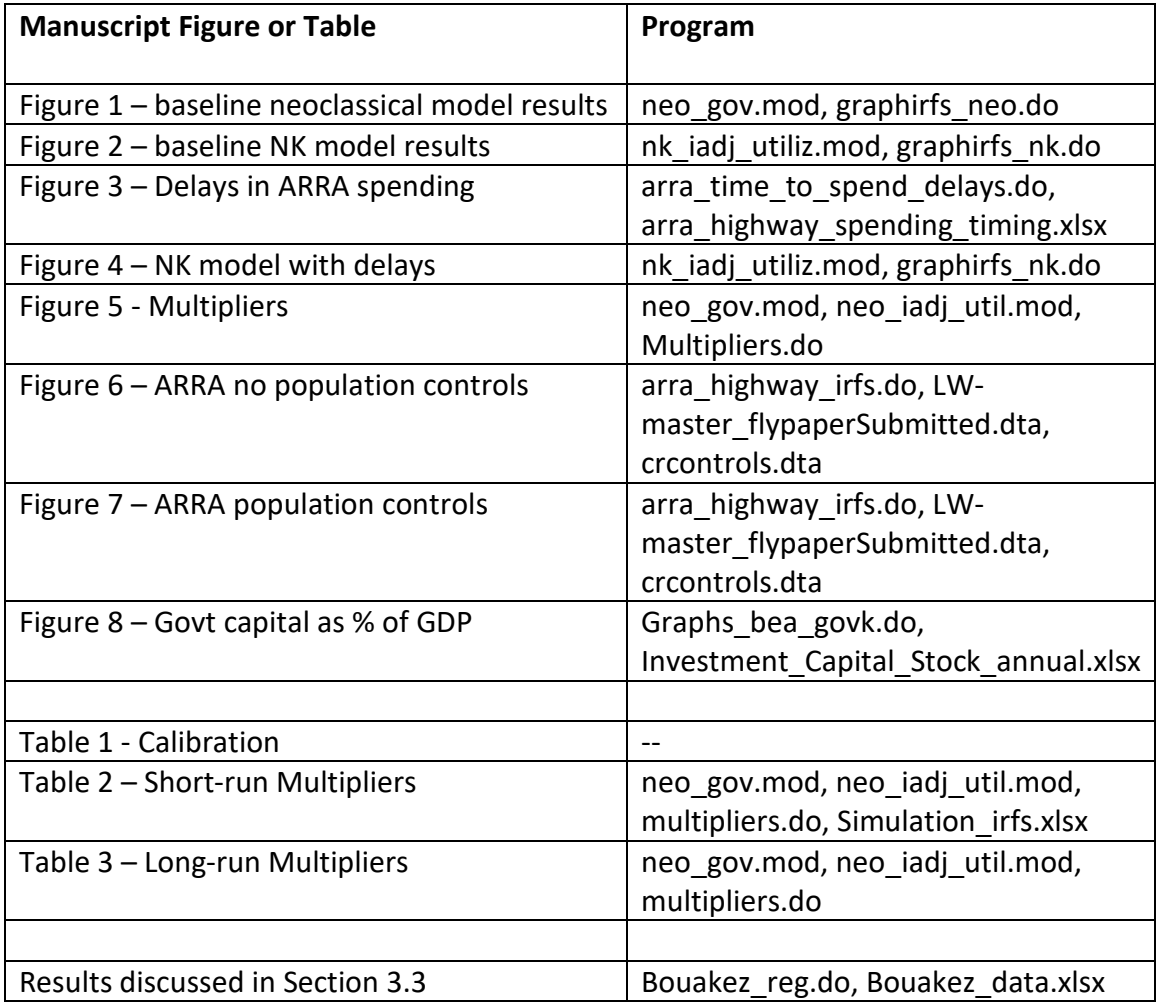